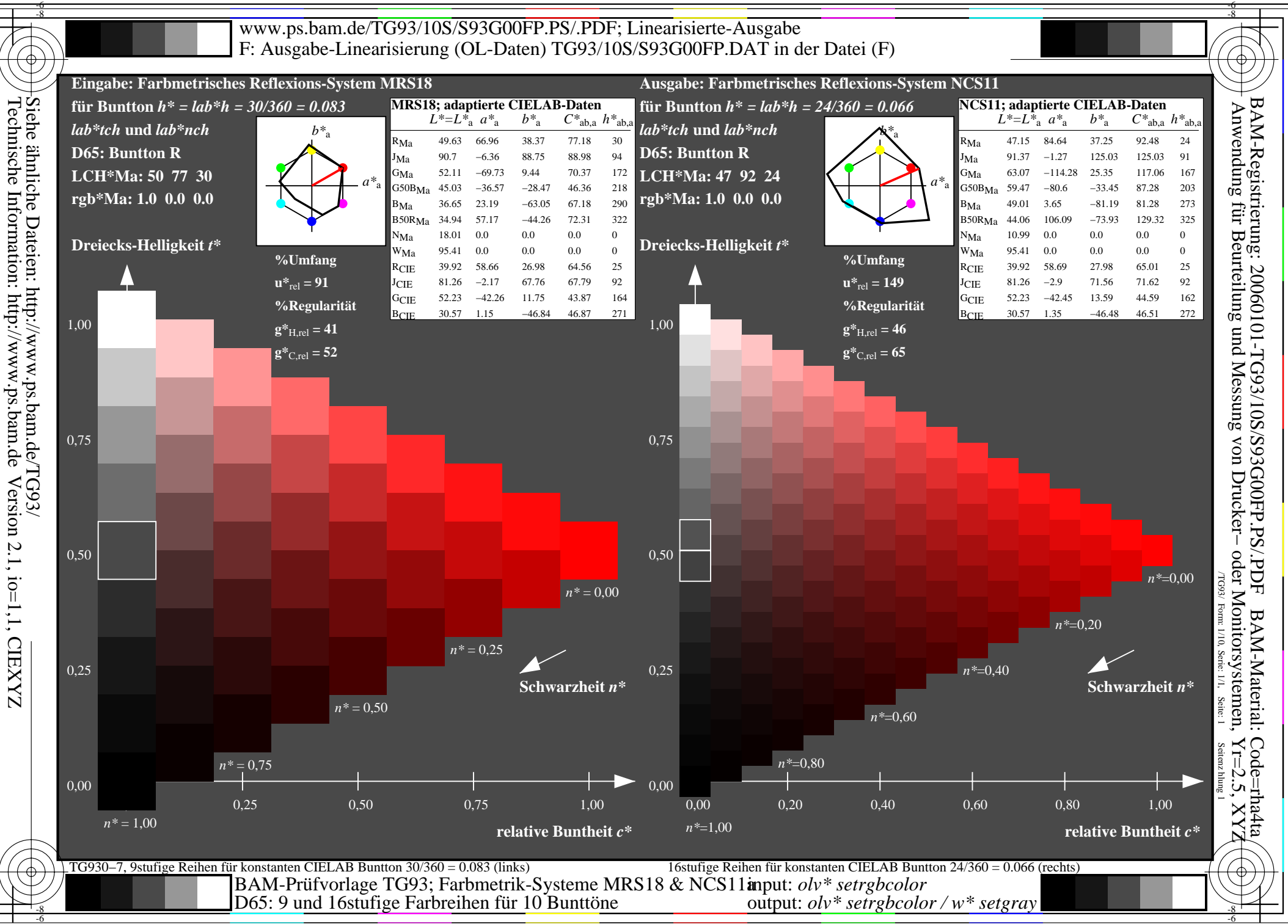

Technische Information: http://www.ps.bam.de

-8

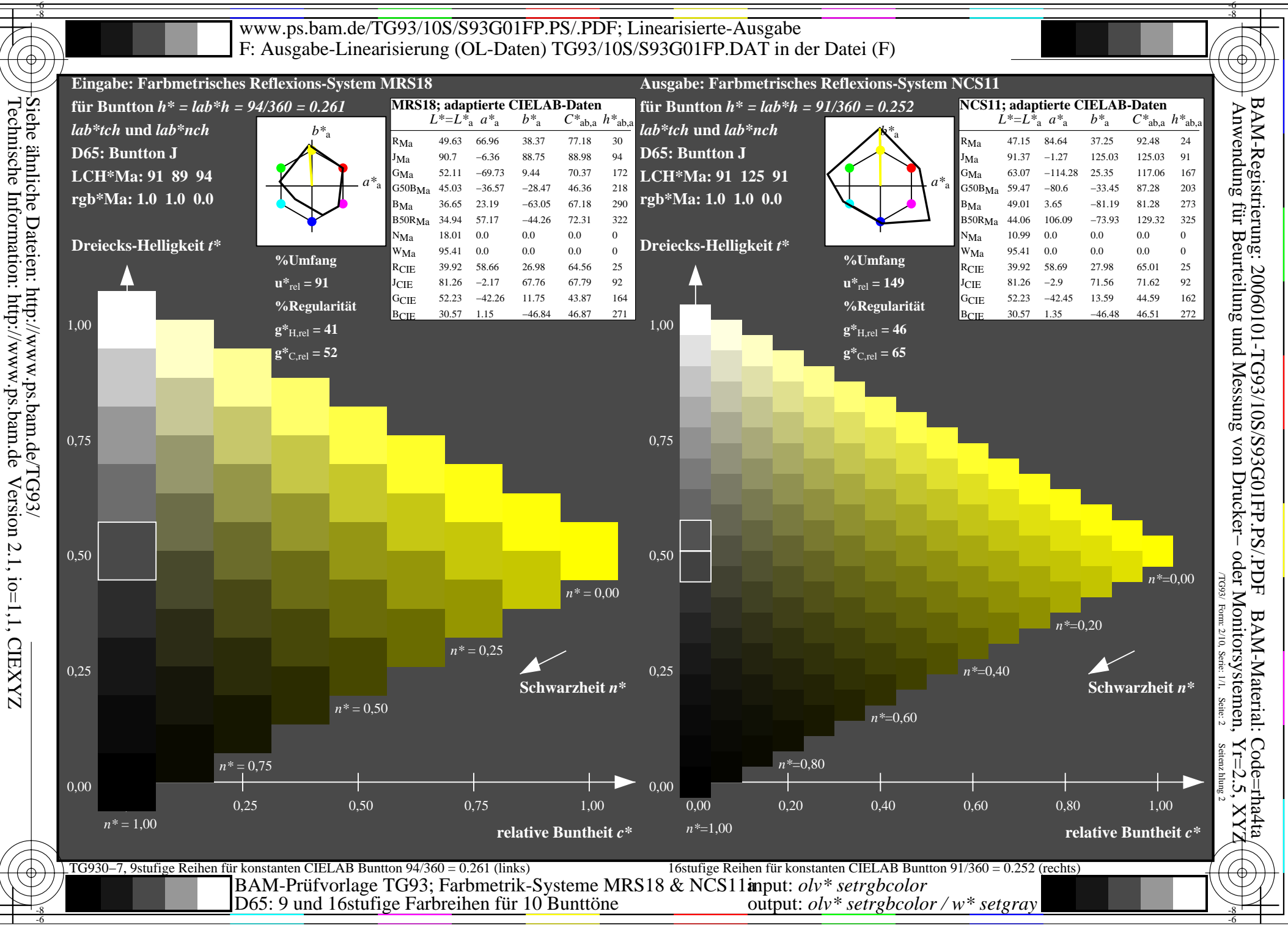

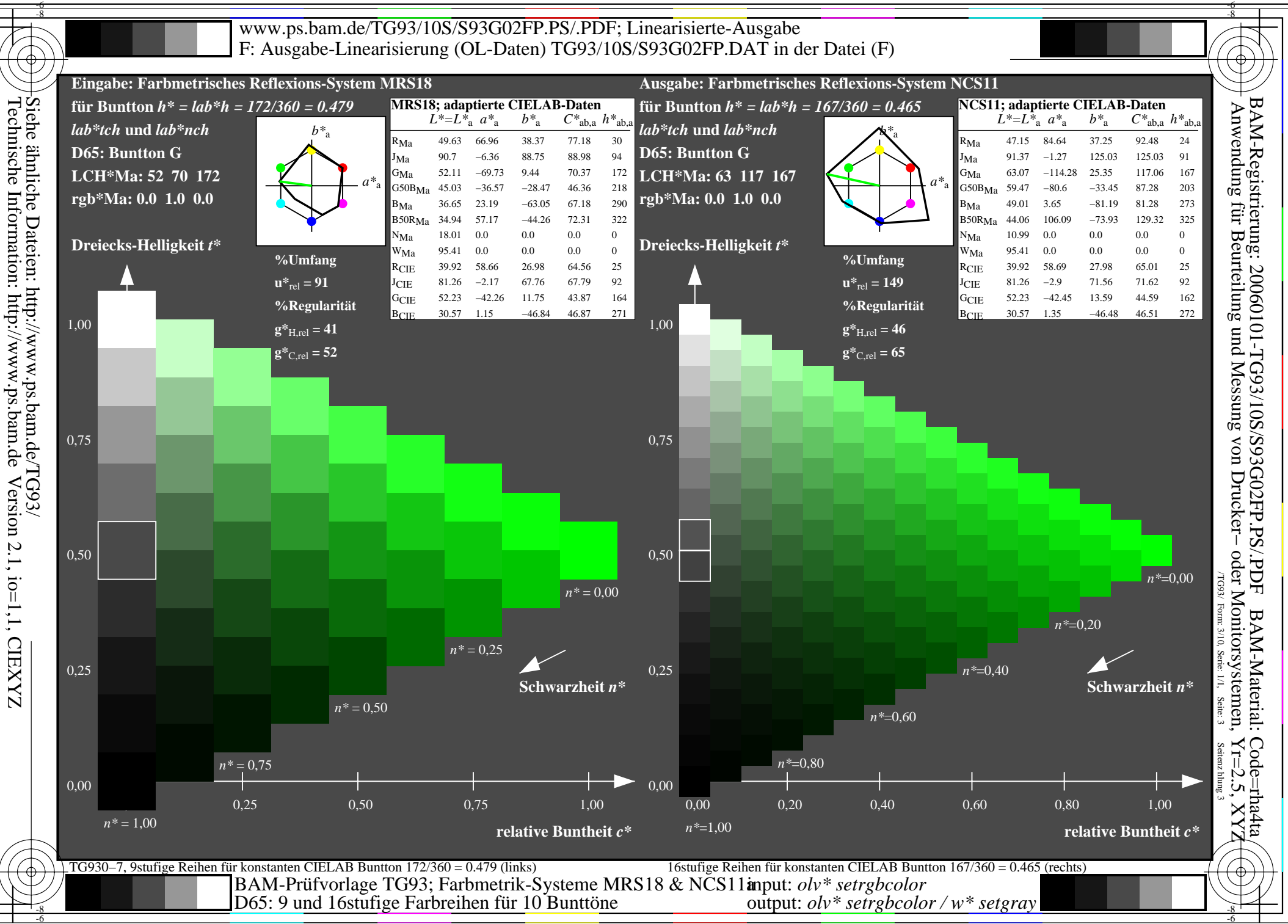

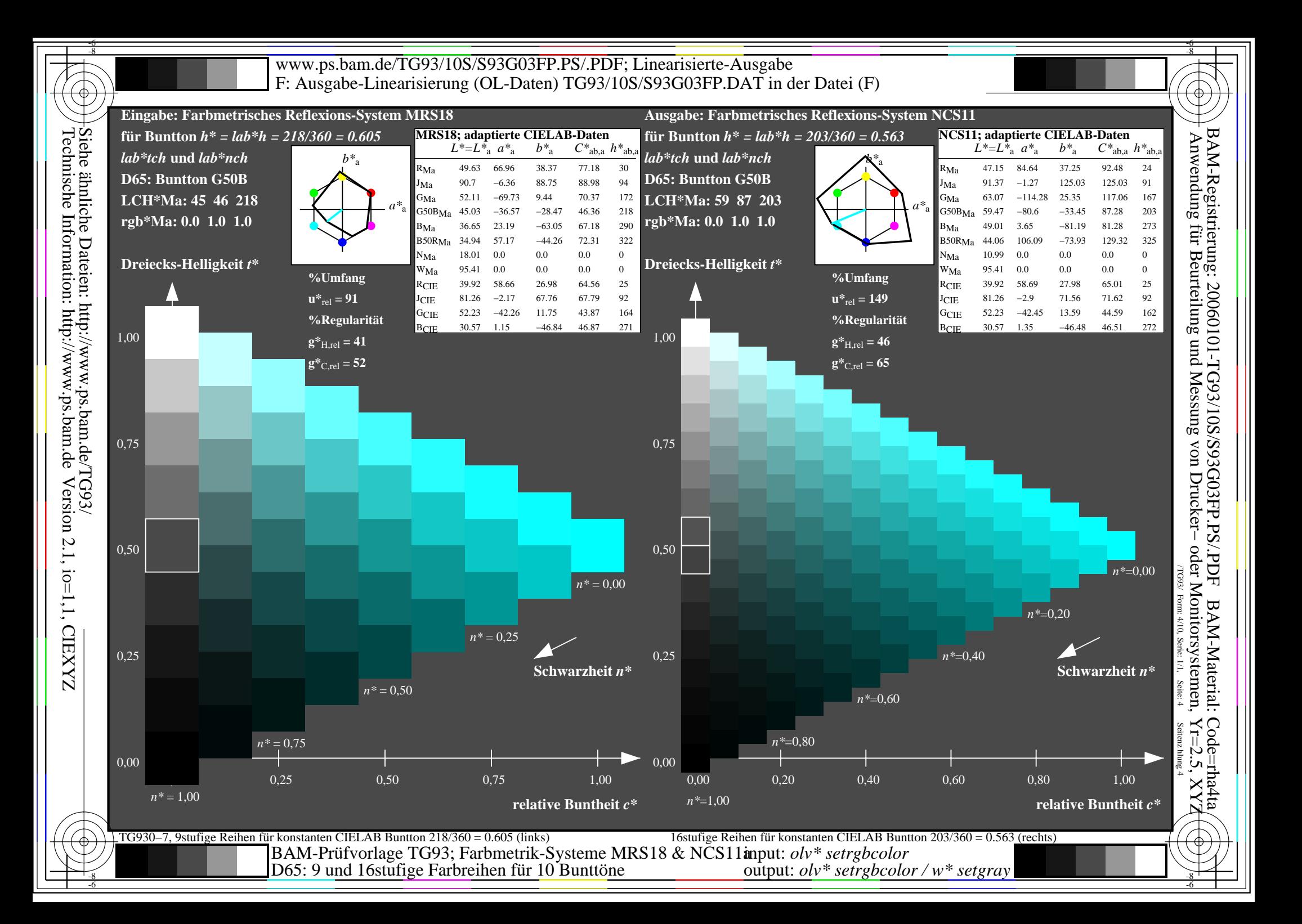

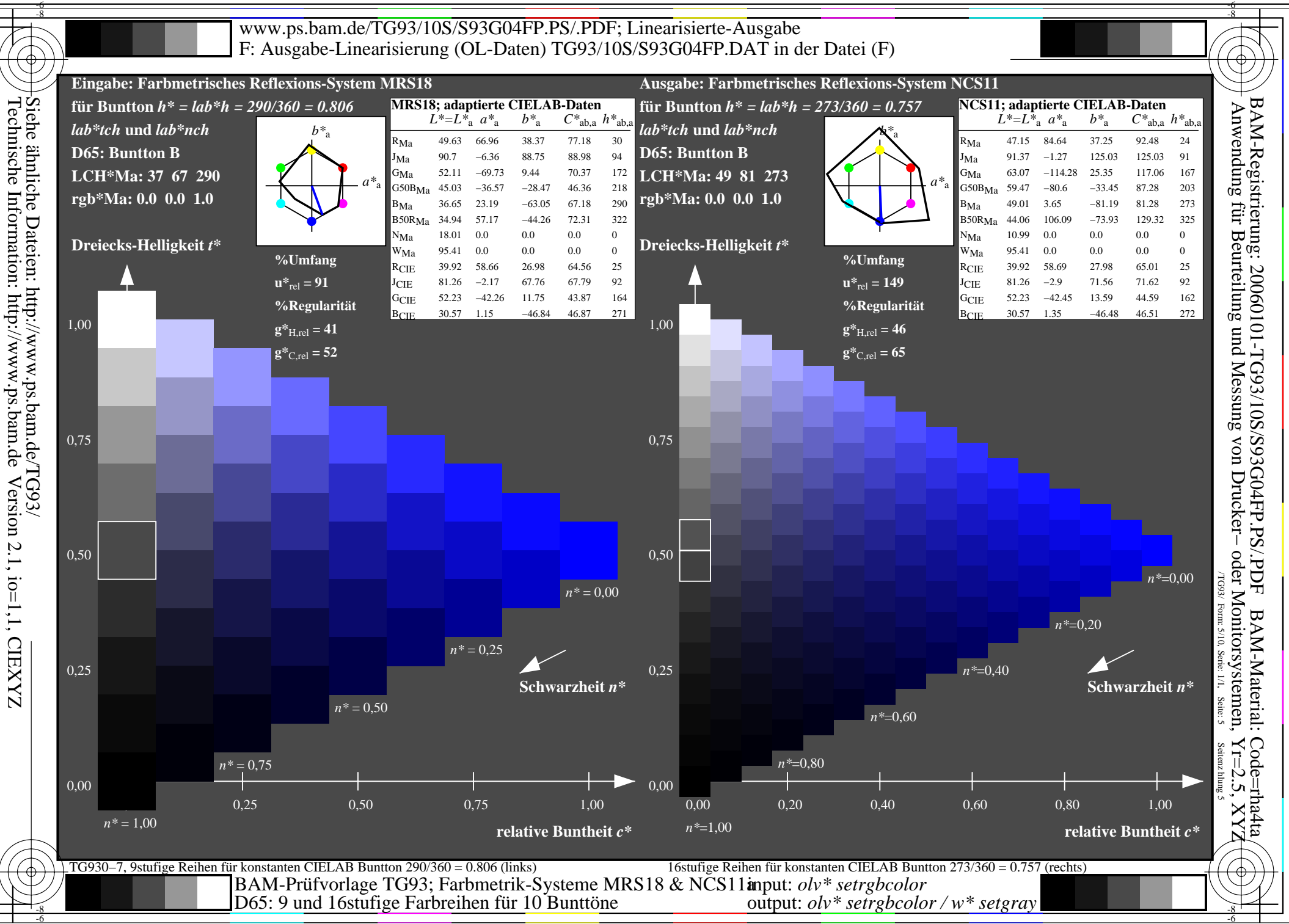

Information: http://www.ps.bam.de

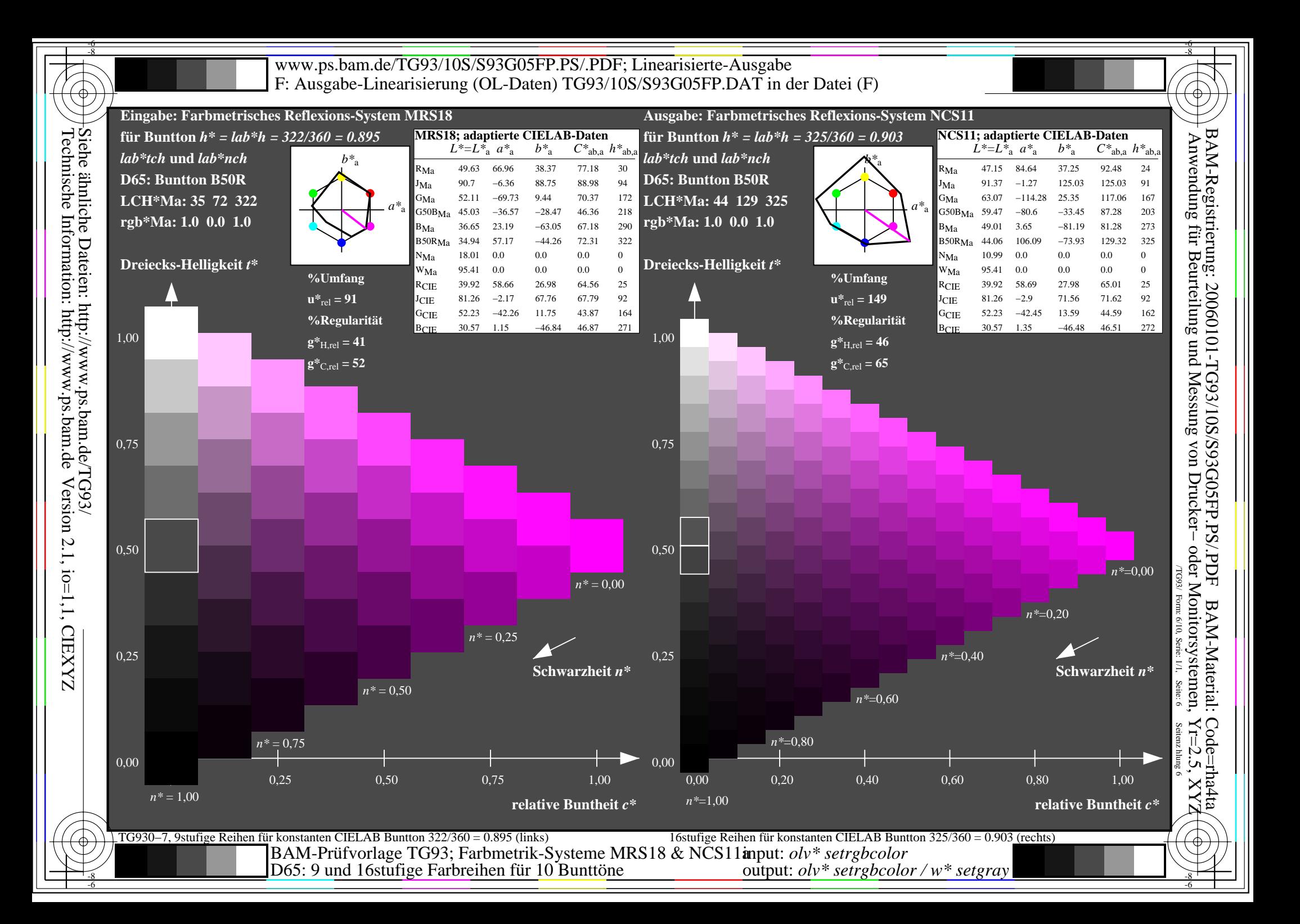

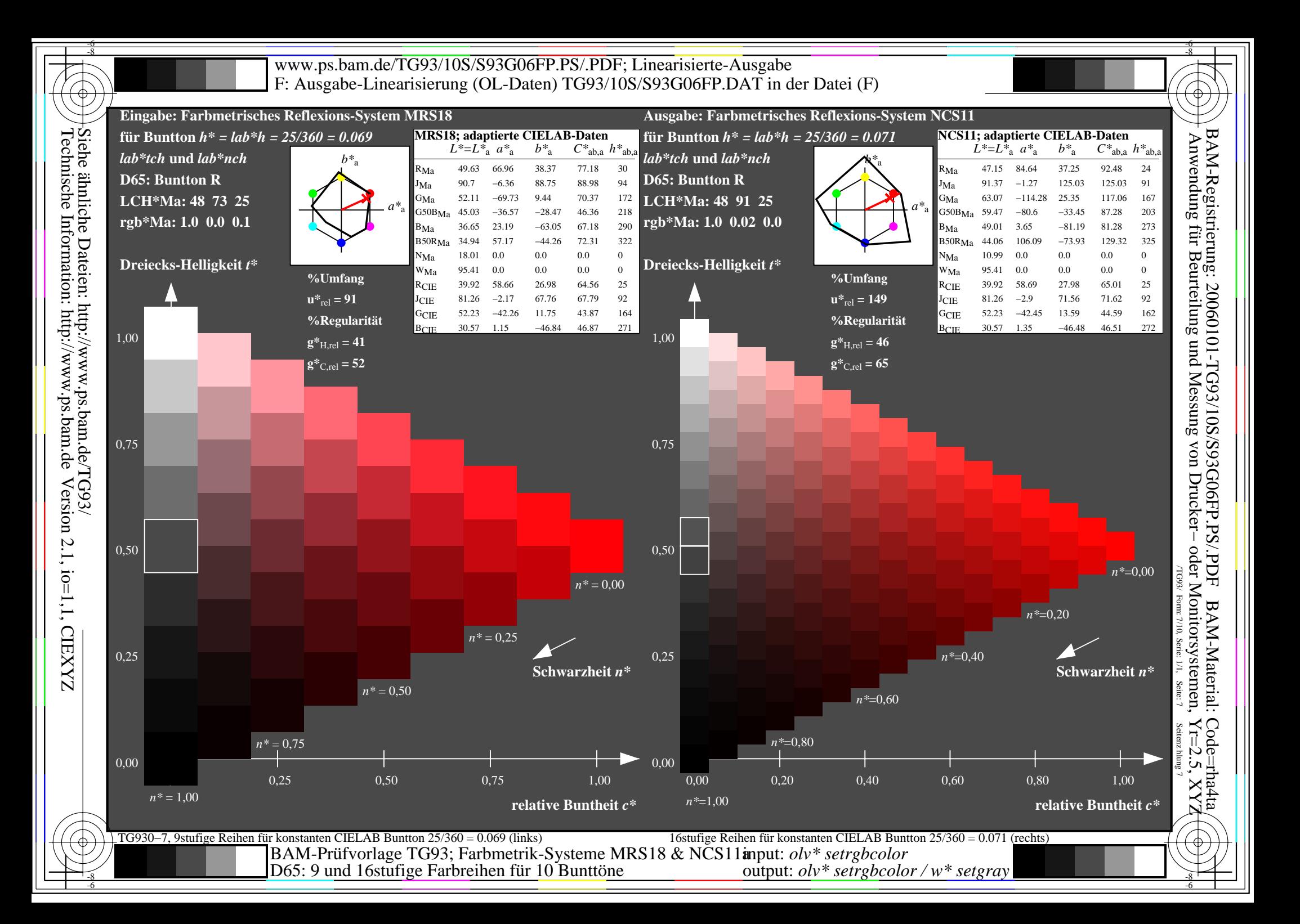

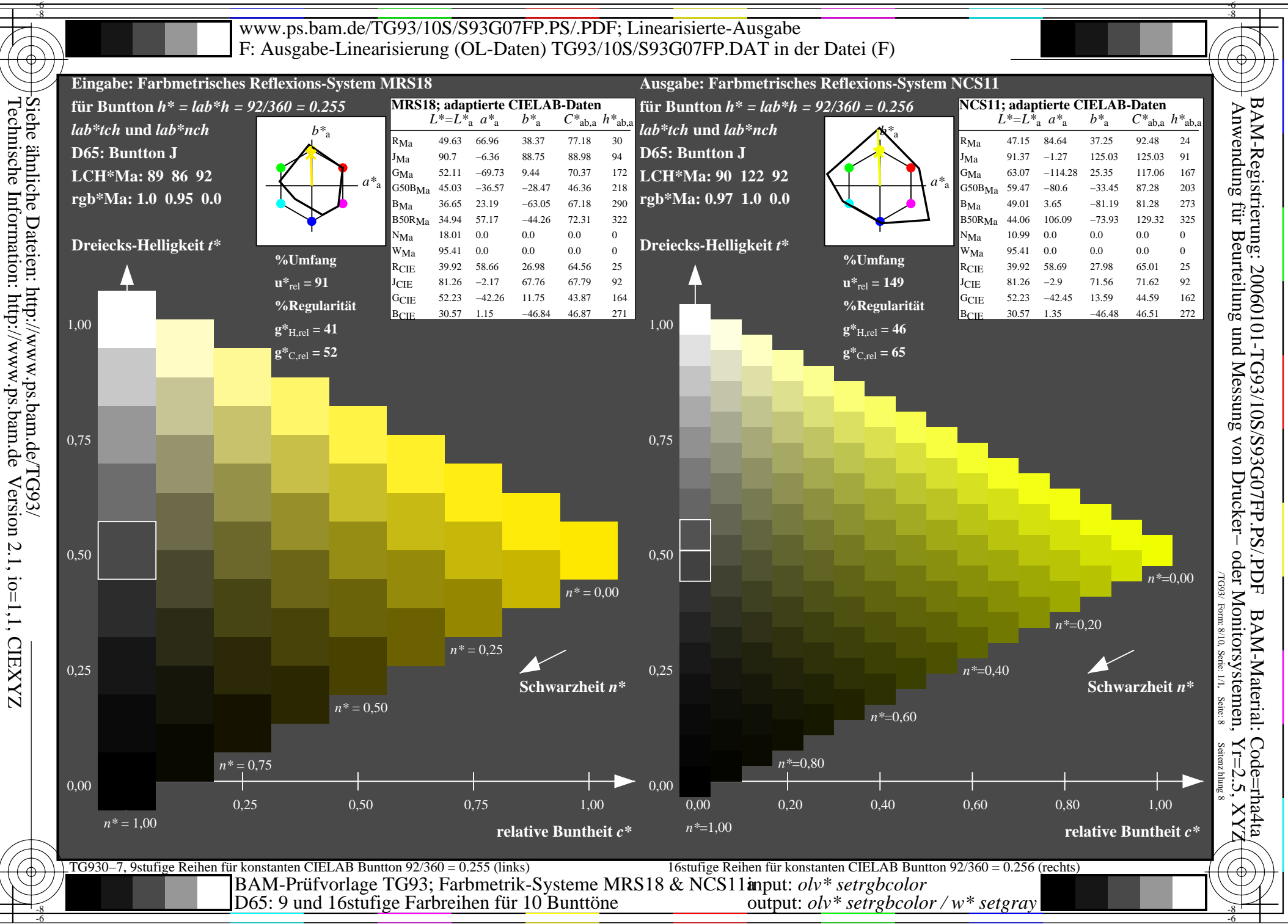

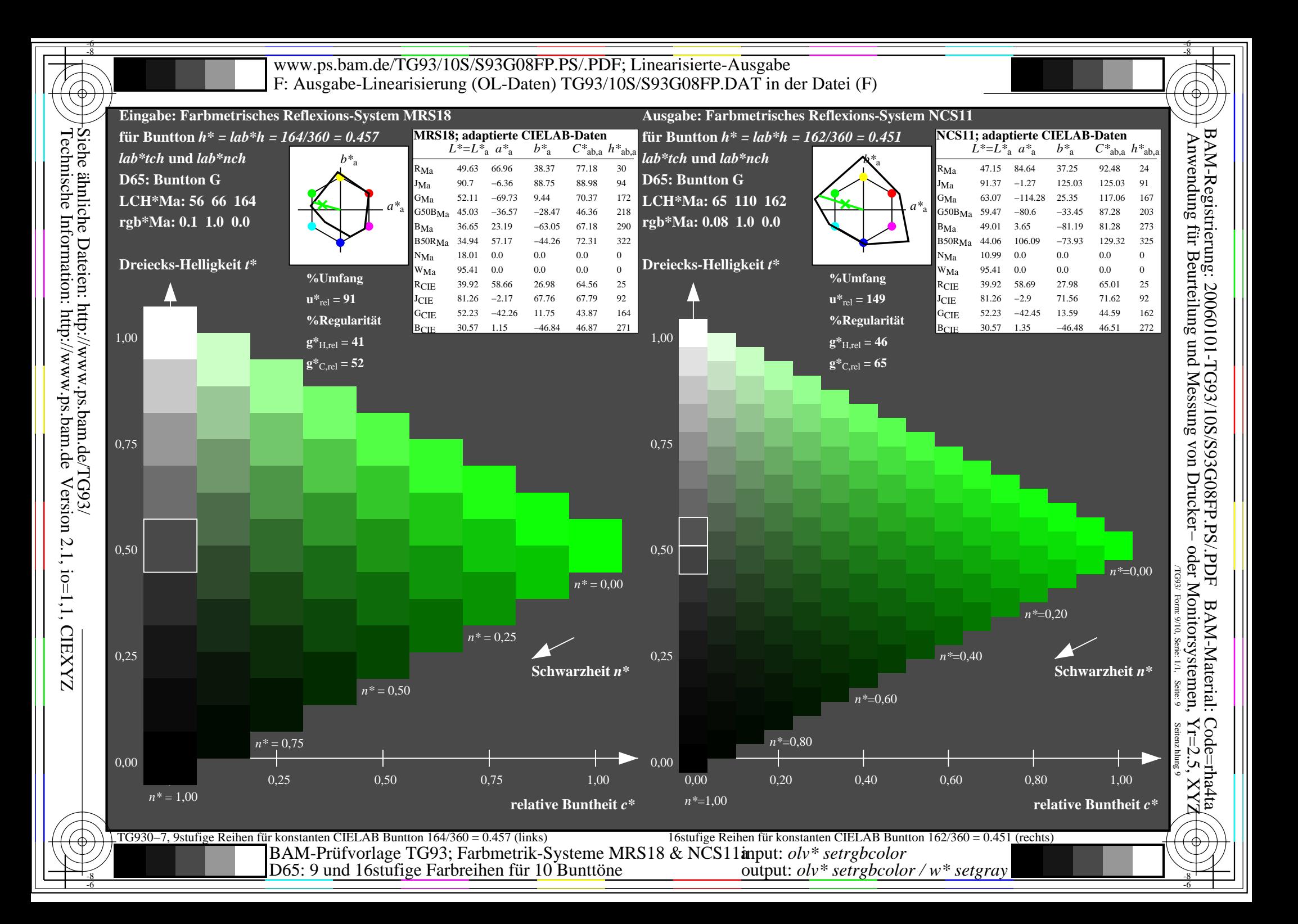

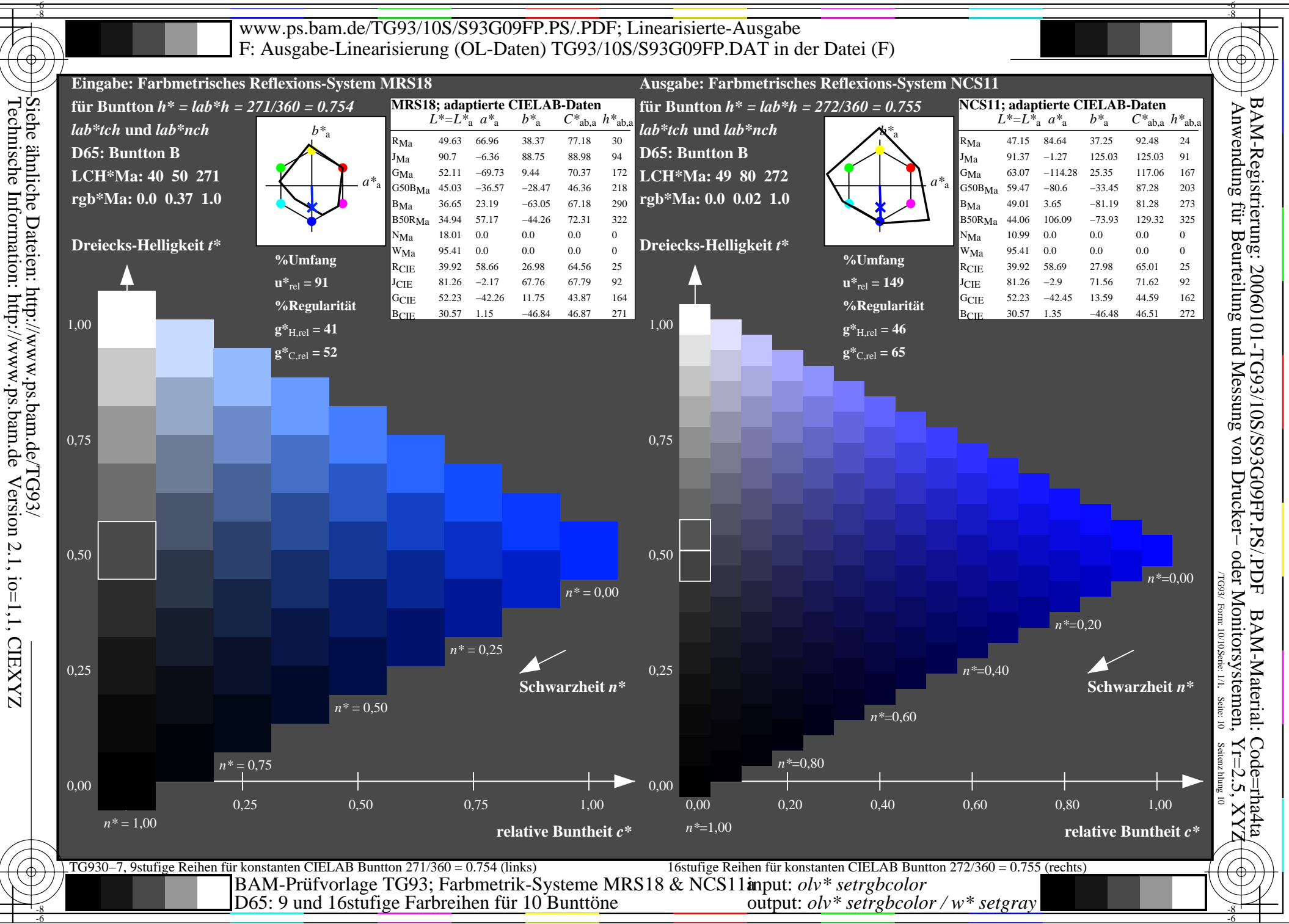